## **Benutzertracking & Werbung**

Aus der Wikipedia:<sup>[1\)](#page--1-0)</sup>

**Überwachungskapitalismus** (englisch Surveillance capitalism) ist ein im Jahr 2014 von der USamerikanischen Wirtschaftswissenschaftlerin Shoshana Zuboff geprägter Begriff, unter dem sie ein marktwirtschaftliches, kapitalistisches System versteht, das die mit technischen Mitteln von Menschen abgeschöpften persönlichen Daten dazu benutzt, Informationen über Verhaltensweisen zu sammeln, diese zu analysieren und für marktökonomische Entscheidungsfindungen aufzubereiten, um daraus Verhaltensvorhersagen generieren zu können und über deren Nutzung Gewinne zu erwirtschaften.

Tracking - die Beobachtung des Nutzungsverhaltens der Nutzer eines Systems - ist inzwischen fast allgegenwärtig:

Webseiten und Apps verfolgen die Aktionen ihrer Nutzer zum Teil bis auf den Mausklick genau. Von welcher Seite kommen sie, wie lange lesen Sie auf der Seite, was lesen sie, schauen sie mehr Bilder oder Videos, lesen sie längere Texte? Dienstleister bieten Tracking über mehrere Webseiten an, so dass Interessensgebiete, politische Einstellung, sexuelle Orientierung und zahlreiche weitere Datenpunkte für einen Nutzers ermittelt werden können.

Programme wie MS365 erlauben es dem Hersteller die Tätigkeiten, Aufmerksamkeitspanne, "Effektvität" und mehr anhand sogenannter "Telemetriedaten" sekundengenau mitzuschneiden. Dabei werden Mausbewegungen, Tastatureingaben, verwendete Programme und vieles mehr erfasst.<sup>[2\)](#page--1-0)</sup>. Die Informationen können beispielsweise an den Arbeitgeber verkauft werden. Nach Protesten hat Microsoft den Zugriff für die Arbeitgeber auf diese Daten vorerst wieder eingeschränkt, erhoben werden sie natürlich weiterhin<sup>[3\)](#page--1-0)</sup>. Die G-Suite von Google bietet vergleichbare Funktionalitäten<sup>[4\)](#page--1-0)</sup>.

Zeitungsverlage monetarisieren die Informationen über Interessen und Nutzungsverhalten ihrer Leser, indem Sie Firmen, deren Geschäft im erstellen von Nutzungsprofilen besteht, das Verfolgen der Benutzer über mehrerer Webseiten hinweg erlauben, indem sie die entsprechenden Tracker euinbinden und das setzen von Third-Party-Cookies zulassen. Vorsicht ist hier auch bei vielen Anbietern im Bildungsbereich geboten. Mit solchen Methoden können Benutzer ohne dass bei einem Anbieter jemals ein Konto angelegt haben wiedererkannt werden, mit Hilfe von Metadaten ist es oft sehr einfach, die Personen zu deanonymisieren oder zumindest Profile mehrerer Anbieter miteinander zu verknüpfen.

## **Material**

:faecher:informatik:oberstufe:info\_gesellschaft:datenschutz:tracking:\*

[1\)](#page--1-0)

[2\)](#page--1-0)

<https://de.wikipedia.org/wiki/%C3%9Cberwachungskapitalismus>

Ein zentrales Problem besteht auch darin, dass man nicht genau weiß, welche Daten hier tatsächlich

gesammelt werden, es mangelt an Transparenz [3\)](#page--1-0)

[https://netzpolitik.org/2020/microsoft-office-365-ueberwachung-des-verhaltens-angestellter-soll-besch](https://netzpolitik.org/2020/microsoft-office-365-ueberwachung-des-verhaltens-angestellter-soll-beschraenkt-werden/) [raenkt-werden/](https://netzpolitik.org/2020/microsoft-office-365-ueberwachung-des-verhaltens-angestellter-soll-beschraenkt-werden/) [4\)](#page--1-0)

[https://www.futurezone.de/digital-life/article227359659/Ueberwachung-am-Arbeitsplatz-Nutzt-du-dies](https://www.futurezone.de/digital-life/article227359659/Ueberwachung-am-Arbeitsplatz-Nutzt-du-dieses-Programm-kann-dein-Chef-sogar-deine-E-Mail-Entwuerfe-lesen.html) [es-Programm-kann-dein-Chef-sogar-deine-E-Mail-Entwuerfe-lesen.html](https://www.futurezone.de/digital-life/article227359659/Ueberwachung-am-Arbeitsplatz-Nutzt-du-dieses-Programm-kann-dein-Chef-sogar-deine-E-Mail-Entwuerfe-lesen.html)

From:

<https://wiki.qg-moessingen.de/>- **QG Wiki**

Permanent link: **[https://wiki.qg-moessingen.de/faecher:informatik:oberstufe:info\\_gesellschaft:datenschutz:tracking:start?rev=1618403116](https://wiki.qg-moessingen.de/faecher:informatik:oberstufe:info_gesellschaft:datenschutz:tracking:start?rev=1618403116)**

Last update: **14.04.2021 14:25**

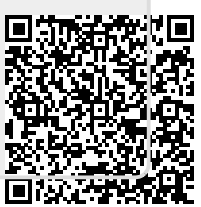